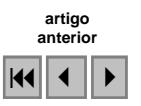

### **O emprego do Geoprocessamento na Análise Espacial da Bacia Hidrográfica do Córrego Guariroba, Campo Grande – MS**

Raony Moreira Gomes Yamaciro Geógrafo raony.shiro@gmail.com

**Abstract.** The present study aimed to use Geoprocessing techniques applied to basin management. The study area was the Guariroba microbasin in Campo Grande city - MS. Using the Digital Terrain Model, from EMBRAPA website, topographical data were extracted in Arcgis environment, a TIN grade was generated and from its, a hypsometric map and a three-dimensional declivity map. The land use/cover was also mapped, using a CBERS image and the MAXVER algorithm in ERDAS environment. The Guariroba basin presents low levels of declivity, with fragments of native vegetation and high degree of degradation, distributed in 24 % of the total of the area of the basin.

**Palavras-chave:** Geoprocessing, Digital Terrain Model, Bacia Hidrográfica.

#### **1. Introdução**

A bacia hidrográfica do córrego Guariroba está localizada na região Nordeste do município de Campo Grande, capital do Mato Grosso do Sul, a 47 km do seu núcleo urbano, entre os paralelos 20° 28' e 20° 43' de latitude sul e os meridianos 54° 29' e 54° 11' de longitude oeste, ocupando uma área de 35.976,780 ha (**figura 1**).

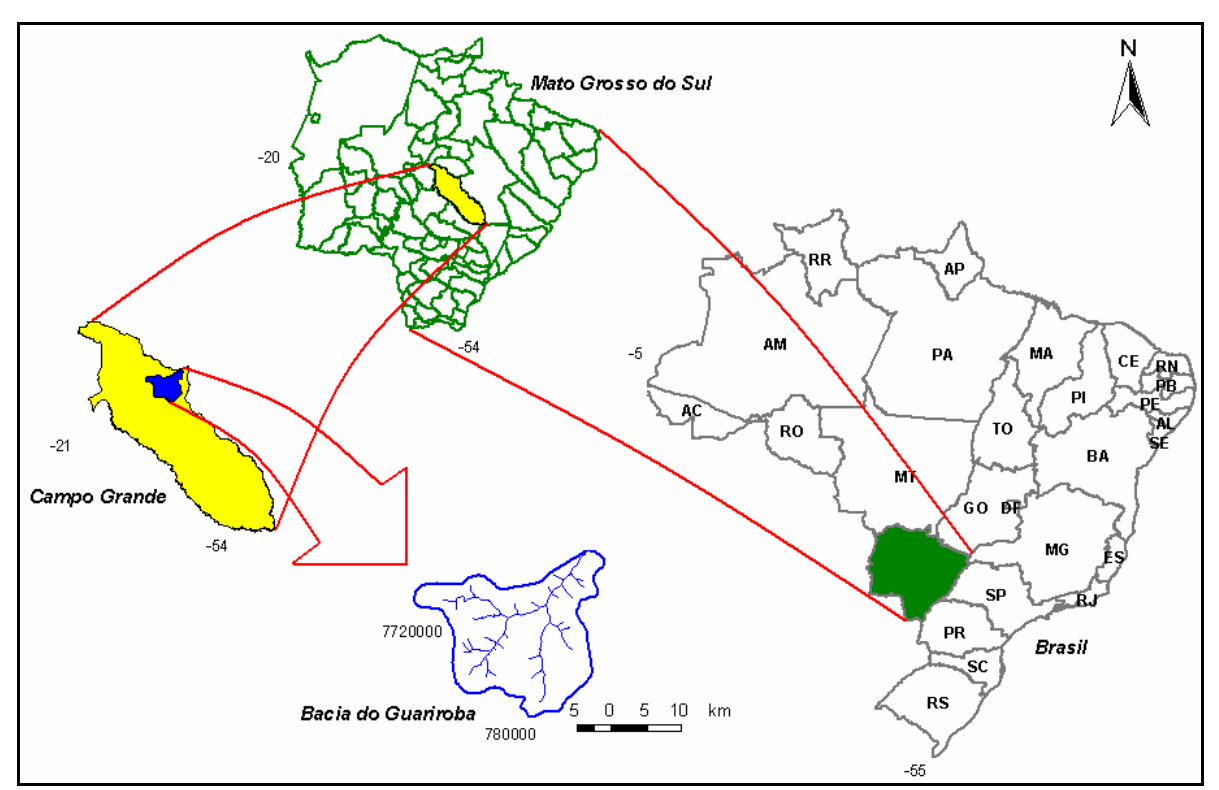

Figura I – Localização geográfica da área de estudo

Inserida na Bacia Hidrográfica do Rio Paraná, a micro-bacia do Córrego Guariroba representa um papel importante no abastecimento hídrico do município de Campo Grande – MS, contribuindo com aproximadamente 82 % da oferta de água potável.

A bacia hidrográfica do córrego Guariroba sofreu intenso processo de degradação com o advento da pecuária extensiva, a qual converteu gradativamente o Cerrado típico (Savana Arbórea Aberta) para maciças áreas de pastagens. Atividades mecanicistas que foram prescindidas de medidas de conservação dos solos, culminado em uma redução significativa das matas ciliares ao longo dos seus afluentes, interferindo diretamente na manutenção e conservação dos recursos hídricos. Buscando reverter esse cenário foi criada a Área de Proteção Ambiental das nascentes da bacia do córrego Guariroba através do Decreto municipal n° 7.183/1995.

Pesquisas recentes apontam a eficácia de técnicas de Geoprocessamento visando subsidiar atividades de monitoramento, conservação e preservação de bacias hidrográficas em estado de degradação. Nesse sentido, no âmbito do Estado do Mato Grosso do Sul, destacamse pesquisas realizadas na Bacia do Rio Miranda, as quais contam com uso de Sistemas de Informação Geográfica, objetivando o monitoramento através de imagens de Sensoriamento Remoto multitemporais, apoiado em aferições a campo com dados gerados a partir de modelos hidrológicos validados, considerando dados de temperatura e precipitação coletados de fontes oficiais (LIU, 2006). Arois! Semination and the material os the material of the state of the constant of the material of the state of the state of the state of the state of the state of the state of the state of the state of the state of the ma

Para Dias et al. (2004) o relevo está intimamente associado à delimitação de uma bacia hidrográfica, podendo ser representado em ambiente computacional por meio de uma matriz de *pixel*, que contém valores de altimetria para cada célula, essa matriz comumente é conhecida como Modelo Numérico de Terreno (MNT) e pode ser obtida mediante a vetorização e interpolação de curvas de nível provenientes de cartas topográficas ou por meio de imagens de radar.

O Modelo Numérico de Terreno (MNT) utilizado neste estudo é derivado dos dados numéricos da missão SRTM (*Shuttle Radar Topography Mission*), os quais foram processados e tratados pela Embrapa Monitoramento por Satélite no subprojeto "Brasil em Relevo", contendo informações topográficas armazenadas em uma imagem representada em níveis de cinza sobre a qual contém a cada 90 metros um pixel, com um valor de altimetria relacionado a um GRID ou matriz (Miranda, 2005).

A missão SRTM foi iniciada em meados de 2000 por meio de uma parceria entre as agencias espaciais da Itália (ASI), Alemanha (DLR) e EUA (NASA), objetivando a geração de um Modelo Digital de Elevação a partir de dados de radar coletados por meio da interferometria de radar, resultando em um mapeamento topográfico de aproximadamente 80 % das terras emersas da Terra entre as zonas 56° S e 60° N.

O presente estudo teve como principal objetivo avaliar a aplicabilidade de técnicas de Geoprocessamento no contexto de uma micro-bacia hidrográfica utilizando como base o Modelo Digital de Terreno e seus derivados topográficos.

# **2. Metodologia**

Os dados do SRTM/DEM (16 bits), correspondente a área da Bacia do córrego Guariroba foram adquiridos do site: http://www.relevobr.cnpm.embrapa.br/download/index.htm, através do download baseado na articulação do IBGE de 1:250.000, cena SF-21-X-B, referenciadas no Datum WGS-84 (Miranda, 2005). Além disso, a pesquisa contou com a preparação da carta topográfica Lagoa Rica, folha SF 21-X-B-VI e com a imagem de satélite CBERS2 CCD datada de 01 de junho de 2007, de órbita 163 e ponto 123.

Na etapa de obtenção do limite da bacia hidrográfica do córrego Guariroba, utilizou-se como base a carta topográfica de 1:100.000, sobre a qual foi vetorizado o limite da bacia hidrográfica do córrego Guariroba, através da identificação das cotas altimétricas e curvas de nível.

Para a geração dos derivados topográficos a partir do Modelo Digital de Terreno, foi necessário importá-lo para o ambiente do Arcmap 9.1, possibilitando a extração das isolinhas altimetricas com 10 metros de eqüidistância, em seguida foi feito a conversão do sistema de

coordenadas original (Geográfica/WGS-84) para UTM/SAD69. No ambiente Arcview 3.3 foi gerado a grade triangular irregular (TIN) baseado nas isolinhas altimetricas, resultando também no mapa hipsometrico da região da bacia hidrográfica do córrego Guariroba por meio da extensão 3D Analyst.

Utilizando a grade TIN (triangular irregular) foi possível realizar uma construção em bloco diagrama da área de estudo, possibilitando a visualização tridimensional da superfície realçada pela opção vertical exagero através da ferramenta 3D *Scene*. Aproveitou-se a grade TIN para a elaboração do mapa de declividade, sendo necessário transformar a grade triangular para um GRID, para em seguida processá-la na extensão 3D Analyst, produzindo o modelo de declividade (*slope*) em graus da área da bacia hidrográfica do córrego Guariroba. Anais I Seminário de Recursos Hídricos da Bacia Hidrográfica do Sul: o Eucalipto de Recursos Hídricos da Bacia Hidrográfica do Paraíba do Sul: o Eucalipto de Araíba do Sul: o Eucalipto de Paraíba do Paraíba do Paraíba do P

O mapa de uso do solo foi gerado a partir da classificação digital da imagem de satélite CBERS 2, sensor CCD do dia 01 de junho de 2007 no ambiente ERDAS 8.4. A partir da classificação supervisionada mediante a coleta de assinaturas espectrais, empregando-se o método Máxima Verossimilhança (MAXVER) foi estabelecida as seguintes classes:

- Remanescente
- Pastagem
- Solo exposto
- $\overline{A}$ gua
- Área Úmida/Vereda

Em seqüência, executou-se a conversão do mapa matricial para a estrutura vetorial, permitindo dessa forma, a edição da classificação no ambiente do Arcview 3.3, bem como a extração dos valores das classes processadas.

# **3. Resultados**

Conforme Cardoso et al. (2005), a remoção da cobertura vegetal em ambiente florestal acarreta processos erosivos, resultando na degradação do ambiente e podendo se propagar para áreas adjacentes. Nesse sentido, o autor considera que a declividade e a cobertura vegetal se configuram em fatores importantes na tomada de decisão de um manejo sustentável da bacia hidrográfica.

A partir da interpretação baseada na imagem de satélite CBERS2, verificou-se um alto índice de degradação, registrando mais de 50% de áreas destinadas a pastagem e apenas 24% correspondentes à vegetação remanescente, que encontra-se também com elevado grau de fragmentação (**figura 2**).

Ciclo Hidrológico, Taubaté, Brasil, 07-09 novembro 2007, IPABHi, p. 115-121.

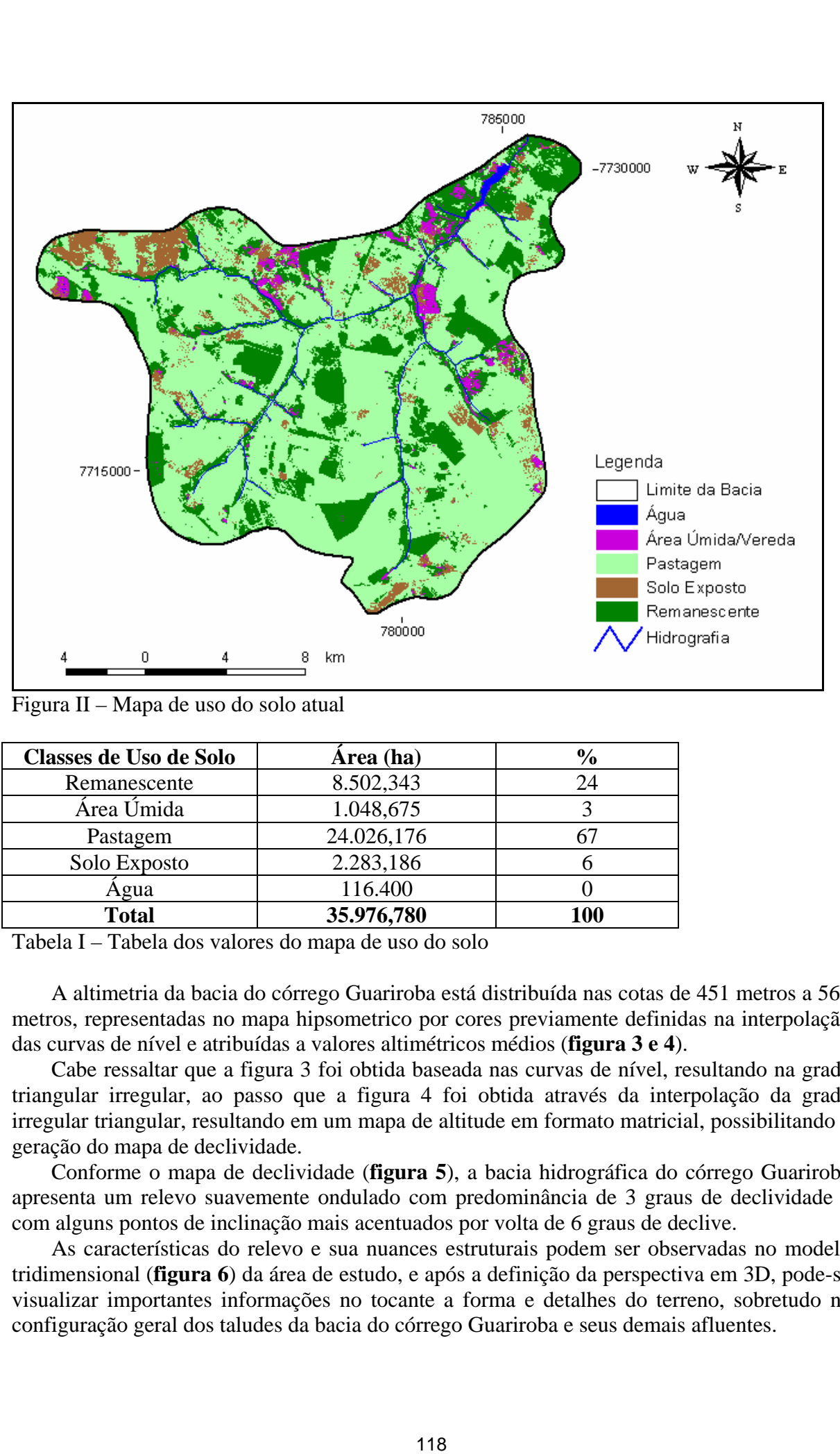

Figura II – Mapa de uso do solo atual

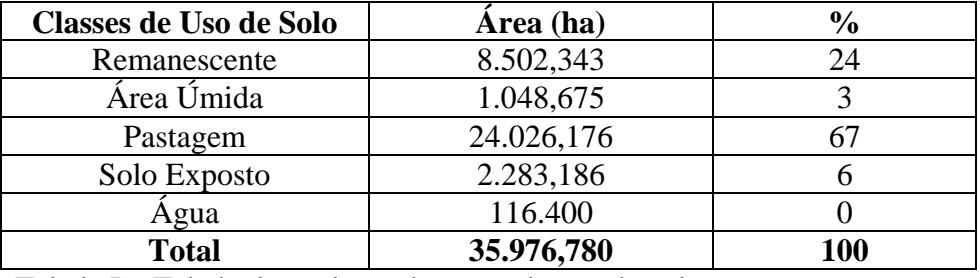

Tabela I – Tabela dos valores do mapa de uso do solo

A altimetria da bacia do córrego Guariroba está distribuída nas cotas de 451 metros a 568 metros, representadas no mapa hipsometrico por cores previamente definidas na interpolação das curvas de nível e atribuídas a valores altimétricos médios (**figura 3 e 4**).

Cabe ressaltar que a figura 3 foi obtida baseada nas curvas de nível, resultando na grade triangular irregular, ao passo que a figura 4 foi obtida através da interpolação da grade irregular triangular, resultando em um mapa de altitude em formato matricial, possibilitando a geração do mapa de declividade.

Conforme o mapa de declividade (**figura 5**), a bacia hidrográfica do córrego Guariroba apresenta um relevo suavemente ondulado com predominância de 3 graus de declividade e com alguns pontos de inclinação mais acentuados por volta de 6 graus de declive.

As características do relevo e sua nuances estruturais podem ser observadas no modelo tridimensional (**figura 6**) da área de estudo, e após a definição da perspectiva em 3D, pode-se visualizar importantes informações no tocante a forma e detalhes do terreno, sobretudo na configuração geral dos taludes da bacia do córrego Guariroba e seus demais afluentes.

Ciclo Hidrológico, Taubaté, Brasil, 07-09 novembro 2007, IPABHi, p. 115-121.

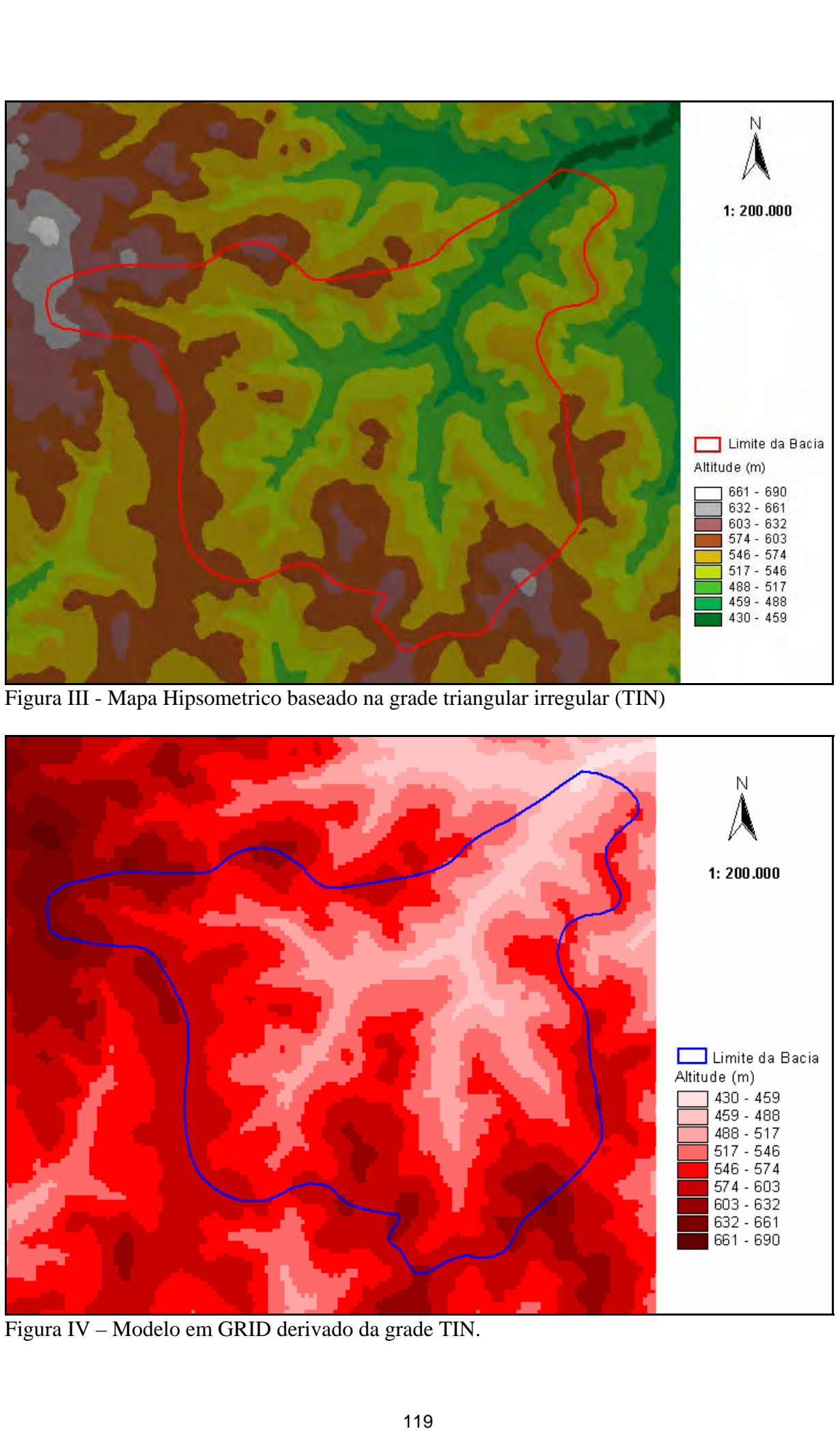

Figura III - Mapa Hipsometrico baseado na grade triangular irregular (TIN)

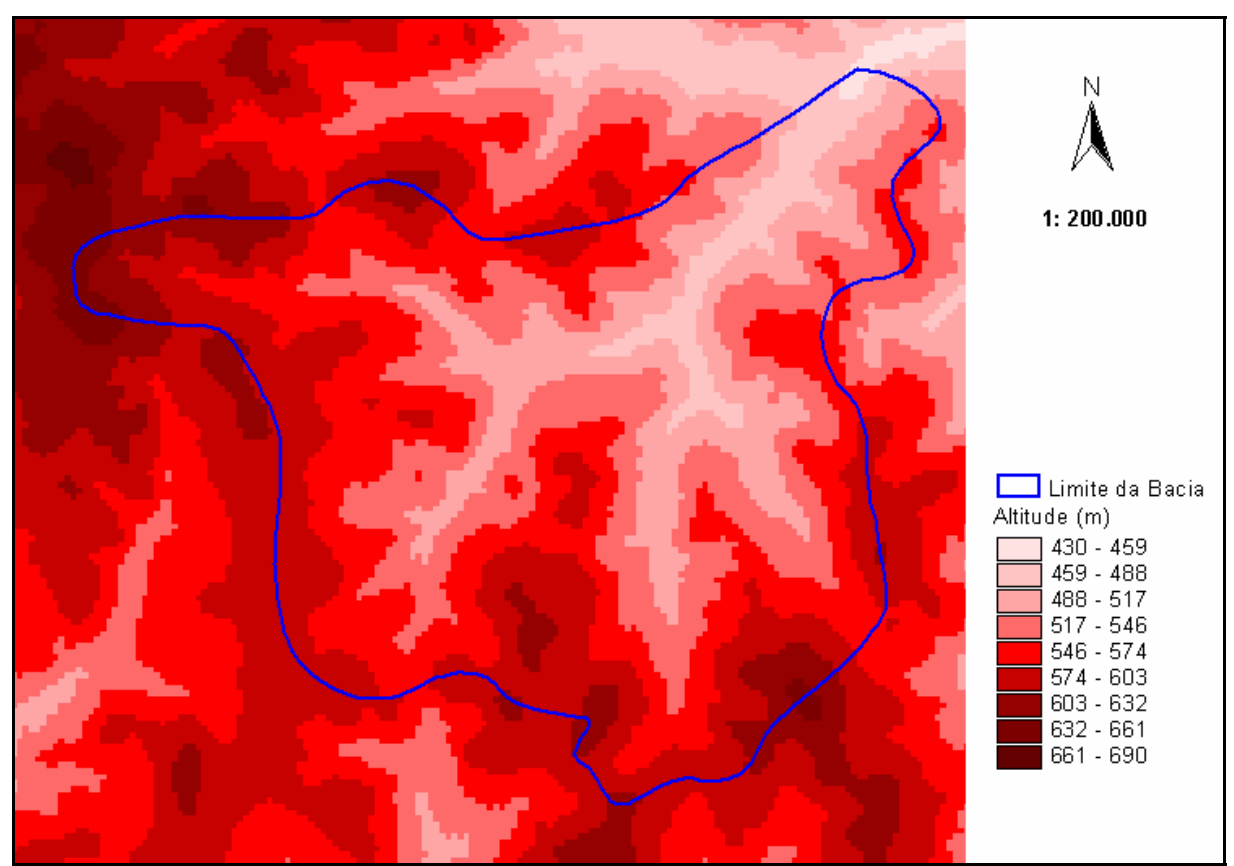

Figura IV – Modelo em GRID derivado da grade TIN.

Ciclo Hidrológico, Taubaté, Brasil, 07-09 novembro 2007, IPABHi, p. 115-121.

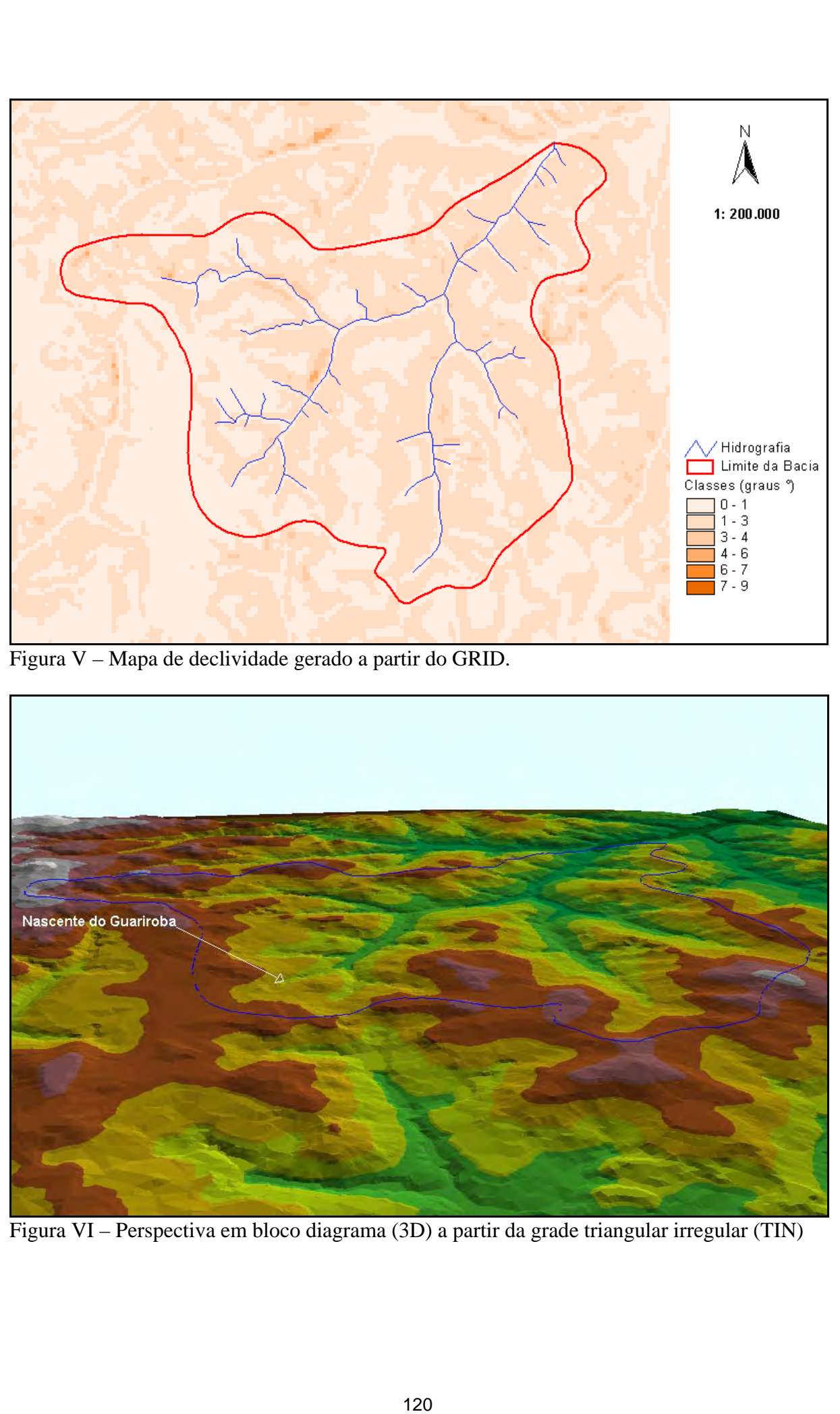

Figura V – Mapa de declividade gerado a partir do GRID.

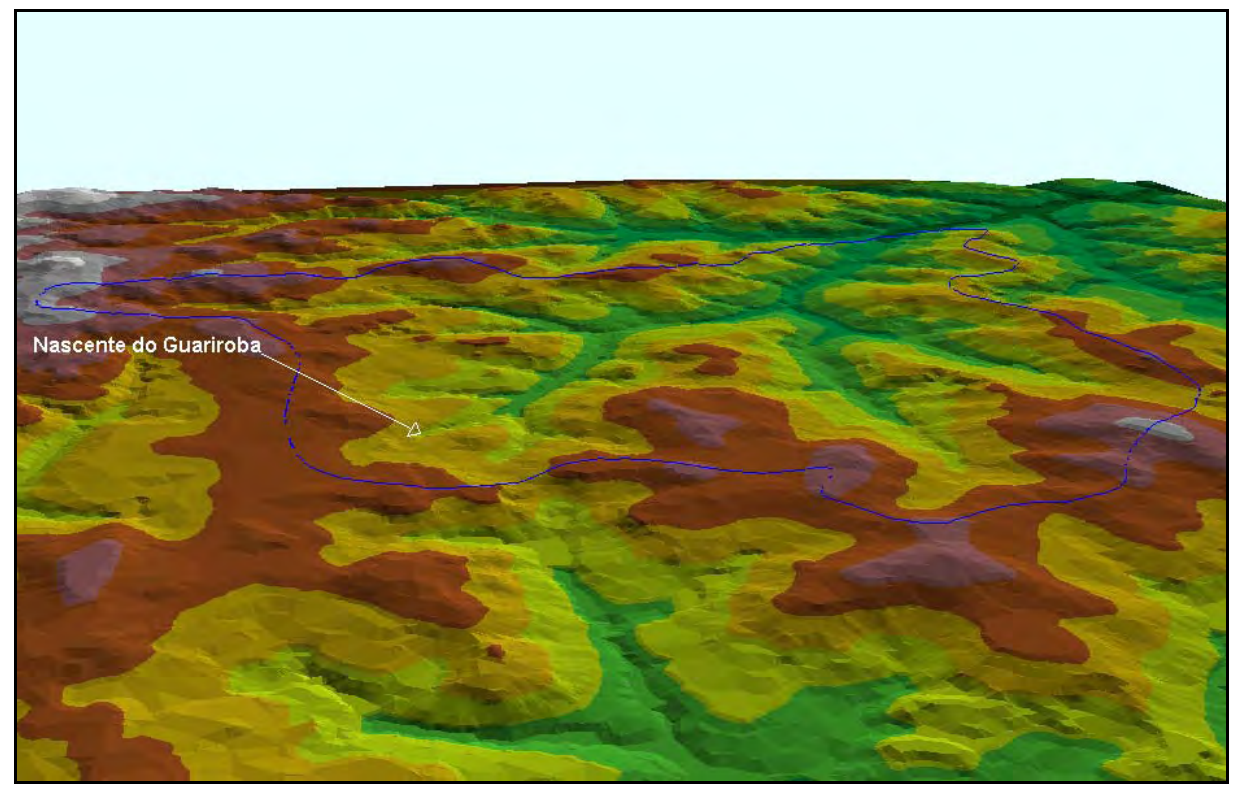

Figura VI – Perspectiva em bloco diagrama (3D) a partir da grade triangular irregular (TIN)

### **4. Conclusão**

A partir da analise dos produtos e dados gerados, podemos concluir que utilizando técnicas primárias de Geoprocessamento em Sistema de Informação Geográfica, podemos compor uma ferramenta eficaz no monitoramento de unidades territoriais que possuem uma relevância ambiental para a sociedade. Anais I Seminário de Recursos Hídricos da Bacia Hidrográfica do Paraíba do Sul: o Eucalipto de Anais<br>
Gior Hidrogróf, Tabale, Brasil, O'O Stockmonto 2007, FRABH, n. 115-121.<br> **Conclusão**<br>
partir da anánse dos provinces anc

No contexto de bacias hidrográficas a ferramenta demonstrou ser de grande importância para tomada de decisão, efetivando metodologias de gerenciamento participativo entre os vários segmentos da política, bem como contribuindo para a compreensão espacial.

 Sendo assim, ferramentas de Geotecnologias vêm a constituir em um importante meio de estratégia para viabilizar atividades de preservação de bacias hidrográficas degradadas, que também vise um maior controle dos dados e produtos gerados de fontes distintas, assegurando a qualidade e precisão dos mesmos.

#### **5. Referências**

- Cardoso, C. A.; Dias, H. C. T.; Soares, C. D. B.; Martins, S. V.; **Caracterização Morfométrica da Bacia Hidrográfica do Rio Debossan, Nova Friburgo, RJ.** Viçosa – MG. Sociedade de Investigações Florestais, v.30, n.2, p. 241-248, 2006
- Dias, L. S. O.; Rocha, G. A.; Barros, E. V. A.; Maia, P. H. P., **Utilização do Radar Interferométrico para Delimitação Automática de Bacias Hidrográficas.** Salvador – BA. BAHIA ANÁLISES & DADOS, v 14, n.2, p. 265-271, 2004.

Liu, W. T. H. **Aplicações de Sensoriamento Remoto.** Campo Grande: Ed. Uniderp, 2006. 822 p.

Miranda, E. E. de; (Coord.). **Brasil em Relevo.** Campinas: Embrapa Monitoramento por Satélite, 2005. Disponível em: <http://www.relevobr.cnpm.embrapa.br>. Acesso em: 28 ago. 2007.